Subject: Need help with my C++ code Posted by <u>SSnipe</u> on Wed, 23 Mar 2011 19:15:38 GMT View Forum Message <> Reply to Message

ok here is the story; I am still new at c++. I have only been taking the class for about a month. one assignment is make a program so its kinda like a vending machine for a deep fried twinkie (lol?), anyways if you see the code, i have a variable called money\_pool which is used in a while loop, and different functions throughout the code. however, my professor said we can;t do global variables, so he recommended using call-by-reference (pointers) which he has barley started teaching us for about 5 minutes. So in other words, I don;t know about them yet and i'm trying to get my program to work with them. So far I messed up my code, like I said before it worked as global but since we can;t do that Iv been trying to figure out pointers in order to get it working, so I ask if someone can help me get this working. The problem is the variable money\_pool....I hope....

I only ask if people dont suggest other ways to re arrange my functions of programs since they are ok, I only need to figure out how to get this to work like it used to

so please help me,

#include <cstdlib>
#include <iostream>
#include <string.h>
using namespace std;

void money\_message(); double insert\_coin(double coin, double&); void intro\_message(); void end\_message(); string selections(string string\_pool); void wrong\_input(double&); void welcome\_banner(); void while\_loop(double&);

char response; // to restart program

const int zer0 = 0; const double three\_fifty = 3.50;

```
int main()
{
double money_pool = 0;
```

cout.setf(ios::fixed);

```
cout.setf(ios::showpoint);
  cout.precision(2);
   do {
     intro_message();
     while_loop(money_pool);
     end_message();
   } while ((response == 'y') || (response == 'Y'));
  system("PAUSE");
  return 0;
}
void while_loop(double& money_pool)
{
   while (money_pool < three_fifty)
     {
     money_message();
     }
}
```

//displays what user to input then puts it into a string that calls for selections function void money\_message()

```
{
```

}

```
using namespace std;
string string_pool;
cout << "Type quarter for .25" << endl;
cout << "Type nickle for .05" << endl;
cout << "Type dime for .10" << endl;
cout << "Type dollar for 1.00" << endl;
cout << endl;
cout << endl;
cout << endl;
cout << string_pool;
selections(string_pool);
```

//function gets called and has different value for coin depending on users entry, if current value is 3.50 or above, gives back change if not display current money and remaining and continues to loop

```
double insert_coin(double coin, double& money_pool)
{
    double change;
    money_pool = money_pool + coin;
    system("CLS");
```

```
if (money_pool > three_fifty)
      {
         welcome_banner();
         change = money_pool - three_fifty;
         cout << "Your change is: " << change << endl;
         cout << endl;
      }
    else
      {
  welcome banner();
  cout << "You have inserted: " << money_pool << " So far" << endl;
  cout << "Remaining Balance: " << three_fifty - money_pool << endl;
  cout << endl;
      }
return money_pool;
}
//if user at anytime types in wrong char or string
void wrong_input(double& money_pool)
{
  using namespace std;
  system("CLS");
  welcome_banner();
                        ********************************** << endl;
  cout << "*******
  cout << "Not a valid entry, Please try again" << endl;
  cout << endl:
  cout << "Remaining Balance for a Deep Fried Twinkie: " << three_fifty - money_pool << endl;
  cout << endl;
}
// display intro message
void intro_message()
{
  welcome_banner();
  cout << "Want a deep fried twinkie?" << endl;
  cout << "Only $3.50" << endl;
  cout << endl;
}
// display after program ends
void end_message()
{
  cout << "Enjoy your deep fried twinkie" << endl;
```

```
cout << endl;
  cout << "Want another? (type y for yes, anything else quits)" << endl;
  cin >> response;
  system("CLS");
}
// my banner that should always be on top of screen to look pretty =]
void welcome_banner()
{
  cout << "* Welcome to Tanner's *" << endl;
  cout << "* Deep Fried Twinkie *" << endl;
  cout << "*
                Dispenser *" << endl;
  cout << endl;
}
// selection function takes result from money_message function and then runs coin function
depending on which string, if none runs error function
string selections(string string_pool)
{
  using namespace std;
  double coin = zer0;
  const double dollar = 1.00;
  const double nickle = .05;
  const double dime = .10:
  const double quarter = .25;
  if ((string pool == "quarter") || (string pool == "nickle") || (string pool == "dime") || (string pool
== "dollar"))
  {
     if (string_pool == "quarter")
     {
        coin = quarter;
        insert_coin(coin);
     }
     if (string_pool == "nickle")
     {
        coin = nickle;
        insert_coin(coin);
     }
     if (string_pool == "dime")
     {
        coin = dime;
        insert_coin(coin);
     }
     if (string_pool == "dollar")
     {
```

```
coin = dollar;
insert_coin(coin);
}
else
{
// wrong_input(double&);
}
```

Quote:

C:\Users\rcc\Documents\Untitled1.cpp In function `std::string selections(std::string)': 69 C:\Users\rcc\Documents\Untitled1.cpp too few arguments to function `double insert\_coin(double, double&)'

154 C:\Users\rcc\Documents\Untitled1.cpp at this point in file

69 C:\Users\rcc\Documents\Untitled1.cpp too few arguments to function `double insert\_coin(double, double&)'

159 C:\Users\rcc\Documents\Untitled1.cpp at this point in file

69 C:\Users\rcc\Documents\Untitled1.cpp too few arguments to function `double insert\_coin(double, double&)'

164 C:\Users\rcc\Documents\Untitled1.cpp at this point in file

69 C:\Users\rcc\Documents\Untitled1.cpp too few arguments to function `double insert\_coin(double, double&)'

169 C:\Users\rcc\Documents\Untitled1.cpp at this point in file

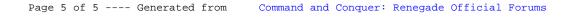